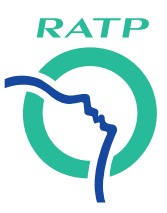

Caisse de Coordination aux Assurances Sociales

# **Comment déclarer une maladie professionnelle**

*Mise à jour octobre 2018*

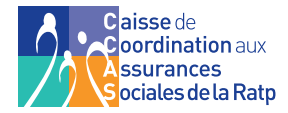

*Une maladie professionnelle est la conséquence de l'exposition plus ou moins prolongée à un risque qui existe au cours de l'exercice habituel de votre activité.*

# **Qu'est-ce qu'une maladie professionnelle ?**

Peut être reconnue d'origine professionnelle, toute maladie désignée dans un tableau de maladies professionnelles qui précise les conditions à remplir afin que la maladie soit indemnisable (Art. L. 461-1 du Code de la Sécurité Sociale).

La prise en charge de la maladie professionnelle implique la réunion de **trois conditions :** 

- Votre maladie doit être inscrite sur l'un des tableaux spécifiques,
- Vous devez avoir été exposé au risque et en apporter les éléments de preuve. La liste des travaux est fixée par un des tableaux et peut être limitative ou indicative,
- Votre maladie doit avoir été constatée par un médecin dans le délai prévu par le tableau de la pathologie déclarée et débutant à la fin de l'exposition au risque.

Un système complémentaire de reconnaissance des maladies professionnelles existe pour les victimes atteintes de maladies ne figurant pas dans les tableaux et pour les victimes dont la procédure de reconnaissance par le système des tableaux expliqué ci-dessus, ne peut aboutir.

#### **Comment déclarer une maladie professionnelle?**

Toute maladie professionnelle doit se caractériser par l'existence d'une pathologie désignée dans un tableau de maladie professionnelle ou à défaut répondant au système complémentaire de reconnaissance.

#### **À noter**

*Il est donc indispensable que la victime consulte le médecin de son choix pour faire constater la maladie. L'absence de constatation médicale de la maladie au moyen du certificat médical initial AT-MP ne permet pas à la CCAS de la RATP d'instruire votre dossier.* 

#### **1 - Les certificats médicaux**

Dans ce cadre, le médecin prescripteur vous délivre :

**• Un certificat médical initial** qui précise la nature de votre maladie, et faisant mention du lien qui existe entre votre maladie et votre activité professionnelle.

Ultérieurement, si nécessaire :

- **• Un certificat médical de prolongation. Important :** même avec des soins sans arrêt de travail, vous devez l'envoyer à la CCAS,
- **• Un certificat médical final** faisant état soit d'une guérison, soit d'une consolidation. Ce certificat est **obligatoire**, même si vous avez déjà repris votre travail.

Tous ces certificats médicaux sont composés de **4 volets** qui doivent être transmis selon les modalités suivantes (cf IG n°506).

• Vous adressez les volets 1 et 2 sous 48 heures à la CCAS de la RATP, le cachet de la poste faisant foi, à l'adresse suivante :

> **RATP / GIS / CCAS Médecine conseil M. Le Médecin-conseil** LAC GTLY 30 rue Championnet - 75018 Paris

- Vous conservez le volet 3,
- Vous communiquez à votre attachement le « certificat arrêt de travail » dans les 48 heures suivant la date de l'arrêt ou de la prolongation. Toutefois, pour tout arrêt de moins de 4 jours (3 jours inclus), vous devez remettre ce volet à votre attachement lors de la reprise du travail.

#### **2 - Les démarches auprès de la CCAS**

Pour effectuer une déclaration de maladie professionnelle, vous devez vous présenter ou transmettre, par courrier, un certificat médical initial de maladie professionnelle

à la CCAS de la RATP et le résultat des examens médicaux complémentaires le cas échéant prescrits par les tableaux des maladies professionnelles.

Dès réception, cette dernière vous remettra, sur place ou par courrier, le formulaire de «déclaration de maladie professionnelle » à compléter et à retourner à la caisse à l'adresse suivante :

> **L'espace AT-MP de la CCAS de la RATP Bureau G2 216** 30 rue Championnet - 75018 PARIS (M° Simplon) **Sans rendez-vous : 9h00-11h00, 14h00-15h30**.

Il vous sera adressé par la médecine conseil de la CCAS la « feuille d'Accident du Travail ou de Maladie Professionnelle » (Cerfa S6201) que vous devrez présenter aux professionnels de santé lors de votre consultation.

Elle vous permet d'être dispensé de l'avance des frais pour tous les soins en relation avec votre maladie qui seront pris en charge à 100%, dans la limite des tarifs de la Sécurité sociale.

- Si vous êtes hospitalisé(e), elle vous dispense de payer le forfait journalier,
- Si cette feuille est entièrement remplie avant la fin du traitement, vous devez en demander une nouvelle à la médecine conseil de **la CCAS, seule habilitée à renouveler ce document.**

# **La Procédure de reconnaissance**

À partir du jour de la réception du dossier complet comprenant la déclaration de la maladie professionnelle, le certificat médical initial et le cas échéant le résultat des examens médicaux complémentaires, la CCAS de la RATP dispose d'un délai de 3 mois pour étudier cette déclaration.

Lorsqu'il y a nécessité d'examen ou d'enquête complémentaire, la Caisse dispose d'un délai supplémentaire de 3 mois et peut, dans ce cadre, vous demander éventuellement d'autres justificatifs (Art. R. 441-14 du Code de la Sécurité Sociale).

#### **L'indemnisation de votre maladie professionnelle reconnue par la Caisse**

Si votre maladie est reconnue d'origine professionnelle, vous percevrez en cas d'arrêts de travail en lien avec cette maladie, les prestations en espèce telles que prévues à l'IG 506.

À l'issue du traitement, si votre état de santé est consolidé et que des séquelles affectent votre capacité de travail, vous (ou vos ayants droit) pouvez éventuellement bénéficier d'une indemnisation à ce titre. Elle est versée sous forme d'indemnité en capital forfaitaire si le taux d'incapacité est inférieur à 10%, ou sous forme d'une rente si le taux est supérieur ou égal à 10% d'incapacité permanente partielle.

## **En cas de rechute**

Après une consolidation ou une guérison, une rechute peut nécessiter des soins et/ou entraîner une nouvelle incapacité de travail. Dans ce cas, votre médecin traitant doit établir un **certificat médical de rechute** mentionnant la date de la maladie professionnelle. Un médecin-conseil de la CCAS vous informera de la prise en charge ou non de la rechute ainsi déclarée au titre de la maladie à laquelle elle se rapporte.

Si votre rechute est prise en charge :

- La médecine conseil de la CCAS vous enverra une nouvelle « feuille d'Accident du Travail ou de Maladie Professionnelle »,
- Si vous êtes déjà titulaire d'une rente d'incapacité permanente, versée au titre de la maladie objet de la rechute, le montant des prestations en espèces dû au titre des arrêts de travail en lien avec cette rechute, sera alors calculé en conséquence. Le montant total des sommes versées (rente + prestations en espèces) ne pourra pas excéder les sommes dues au titre du maintien de salaire.

## **Si vous souhaitez contester la décision de la CCAS**

Les modalités d'exercice de la conciliation et des voies de recours vous seront précisées dans les courriers qui vous seront adressés par la CCAS.

## **Lexique**

- **• Ayant droit :** Personne qui bénéficie d'un droit en raison de sa situation juridique, financière ou fiscale ou de son lien familial avec le bénéficiaire direct de ce droit. Par exemple, les héritiers sont les ayants droit du défunt,
- **• Date de consolidation :** Date où la lésion n'est plus susceptible d'évoluer et peut être considérée comme ayant un caractère permanent,
- **• Date de guérison :** Date à laquelle on considère un retour à l'état de santé antérieur qui ne laisse apparaître aucune séquelle,
- **• Frais médicaux :** Frais engagés pour des soins (médicaments, consultations chez le médecin, séjour à l'hôpital, analyses,…).

# **Vos contacts**

#### **CCAS de la RATP**

LAC GTLY 30, rue Championnet 75018 Paris

**Site : www.ccas-ratp.fr** Tél. : 01 58 76 03 34

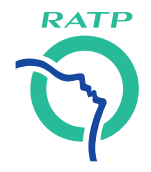